# COTO CAD

## BricsCAD® Sheet Metal

Importez, créez, dépliez, retravaillez et exportez les pièces de tôlerie en utilisant les techniques de la modélisation directe et paramétriques les plus avancées.

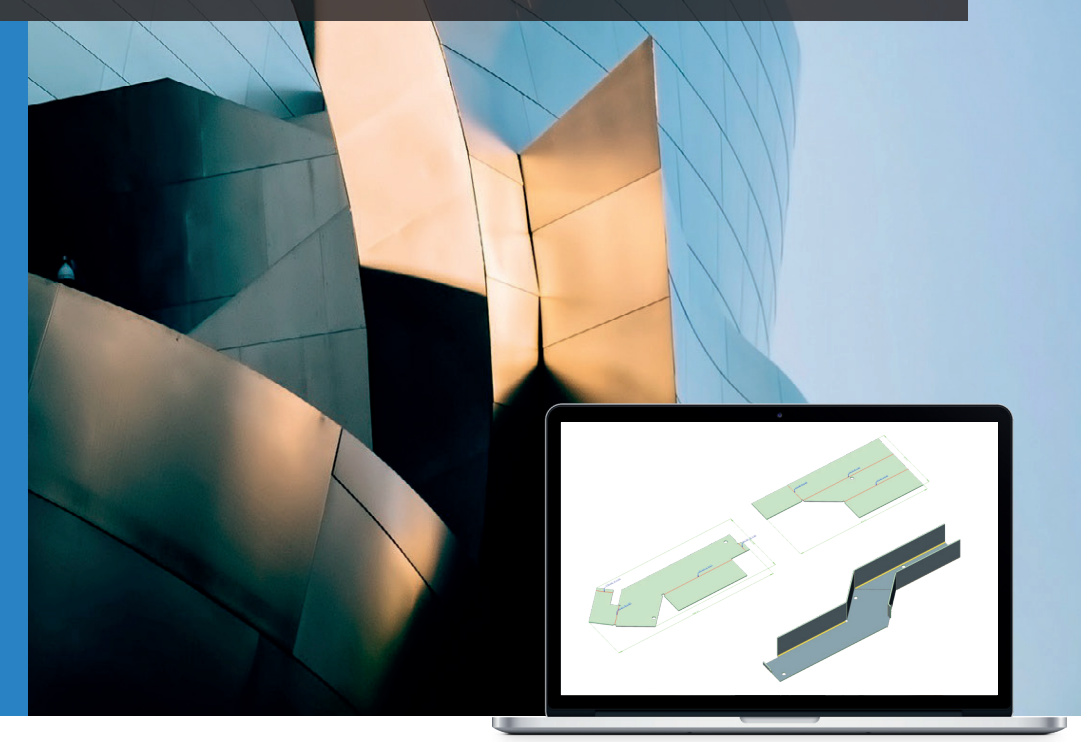

**catalCAD.com** BricsCAD, logiciel de CAO basée .dwg

# La conception tôlerie bien faite avec BricsCAD Sheet Metal

Vous concevez des pièces de tôlerie ou vous retravaillez des pièces existantes ? BricsCAD est votre meilleur choix. Il vous libère des erreurs conceptuelles des systèmes de CAO basée historique de construction.

Vous n'aurez jamais besoin de recommencer votre conception de zéro, car nous garantissons le maximum de flexibilité pour modifier vos modèles en combinant la liberté de la modélisation directe avec la puissance de la conception basée fonctions

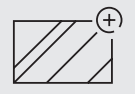

**Importez ou créez de zéro :** Importez des modèles 3D en provenance de n'importe quel système de CAO. Formats supportés : STEP et IGES , CATIA, Pro/E, Creo, Inventor, SolidWorks, Solid Edge, SAT et Parasolid.

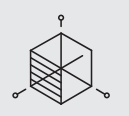

**Préparez pour la fabrication :** En convertissant automatiquement vos modèles 3D en tôlerie, vous pouvez facilement distinguer les fonctionnalités tôlerie les unes des autres (plis, jonction, grugeages,) et ainsi les valider visuellement.

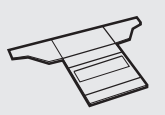

**Dépliez automatiquement les pièces de tôlerie :** La fonctionnalité dépliage avec BricsCAD Sheet Metal c'est un seul click de souris. Le logiciel détecte automatiquement et surligne les collisions éventuelles de matière.

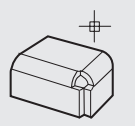

**Retravaillez à n'importe quel moment :** Nous garantissons le maximum de flexibilité pour modifier vos modèles en combinant la liberté de la modélisation directe avec la puissance de la conception basée fonctions.

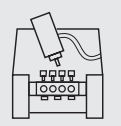

**Exportez vers vos systèmes de FAO :** BricsCAD exporte les pièces de tôlerie aux formats .dxf ou .osm (pour préparer vos programmes CNC de découpe et/ou poinçonnage) et génère des fichiers .dxf «enrichis» pour les systèmes de FAO pliage comme Cybelec et Delem.

### Fonctionnalités Tôlerie

Avec BricsCAD Sheet metal les utilisateurs peuvent utiliser tous types de jonction : quart-quart, recouvert-recouvrant, et tous types de grugeages: carrés, ronds, en V,...

Fonctionnalités avec couleurs assignées

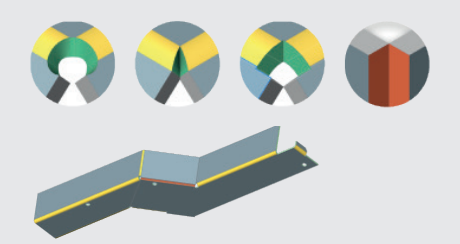

#### **Plis réglés**

BricsCAD permet de créer et déplier des pièces de tôlerie avec des surfaces réglées. Les profils supportés incluent les lignes, arcs, cercles, rectangles, polylignes, et splines.

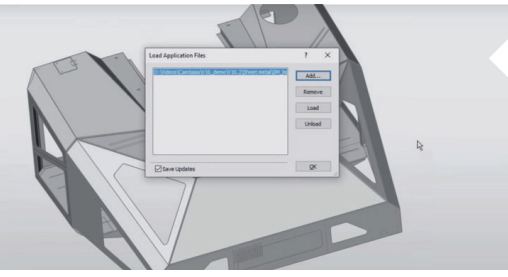

#### **Plis sur flanc**

Cette fontion permet de plier un flanc existant le long d'une ligne, en respectant le k-factor pour donner le rayon du pli.

Le "k-factor" détermine de combien l'épaisseur de la matière est compressée et de combien elle s'étire pendant le process de pliage.

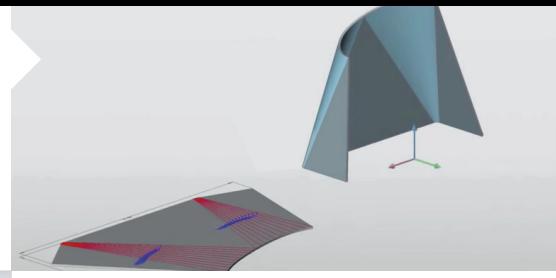

#### **Dépliage automatique d'assemblages**

Les dépliages de toutes les pièces dépliables d'un assemblage peuvent être exécutés en automatique. Les fichiers .dxf sont générés automatiquement pour l'envoi à votre logiciel de FAO.

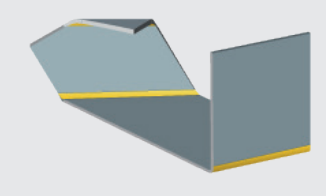

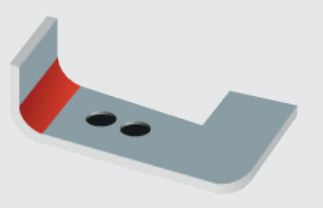

#### **Plis faux**

Cette fonction permet de reconnaitre les plis faux d'une géométrie importée et de les réparer automatiquement. Tous les plis faux passent en rouge dans les pièces de tôlerie et dans la barre de propriétés.

#### **Fonction Formes dédiées tôlerie**

Les caractéristiques de la forme imitent le rendu réel lorsqu'un outil de formage déforme une tôle. Une fois la forme appliquée, vous pouvez la modifier directement en utilisant ses paramètres via la barre des propriétés.

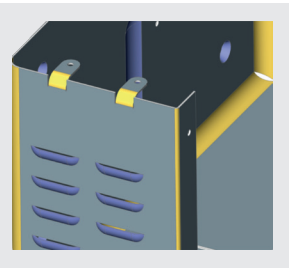

#### **Bibliothèque de formes**

Contient les outils de formages les plus utilisés tels que nervure, ouïe, bossage,... Vous pouvez importer des formes provenant d'autres systèmes et aussi définir vos propres formes.

Bossage Bossage

crevé

Nervure linéaire

Pour la fabrication tôlerie, plus de 80 % des pièces de tôlerie importées ne sont pas prêtes à être fabriquées.

*Christian Lecomte Expert CAO Tôlerie*

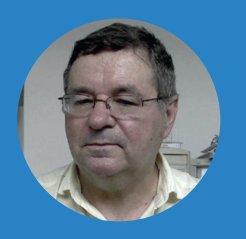

## Pourquoi BricsCAD Sheet metal est le meilleur choix pour la Tôlerie ?

#### **Création de pièces de tôlerie**

Créer ou importer et déplier des pièces en tôle sans limite, y compris les plis réglés. Retravailler vos pièces de tôlerie importées sans limite. Avec Bricscad, la création est très rapide parce que vous pouvez commencer à partir d'un solide :

• Créer la forme avec la modélisation directe

• Remplacez les arêtes du modèle par des jonctions ou des plis

#### **Retravailler votre pièce en tôle sans limite**

Avec Bricscad, vous pouvez retravailler vos pièces en tôle à tout moment.

#### **Préparation à la fabrication : obtenir automatiquement les bons dépliages**

« Dans la fabrication, plus de 80% des pièces de tôlerie importées ne sont pas prêtes à être fabriquées»

#### **Avez-vous besoin d'un échange de données 3D de haute qualité entre Formats MCAD?**

Avec Bricscad Communicator, vous pouvez échanger tous les principaux **MCAD** 

formats (Step, IGES, CATIA, Pro/E, Creo, inventeur, SolidWorks,Parasolid. Exporter vers ACIS, DWG, 2D PDF, etc.)

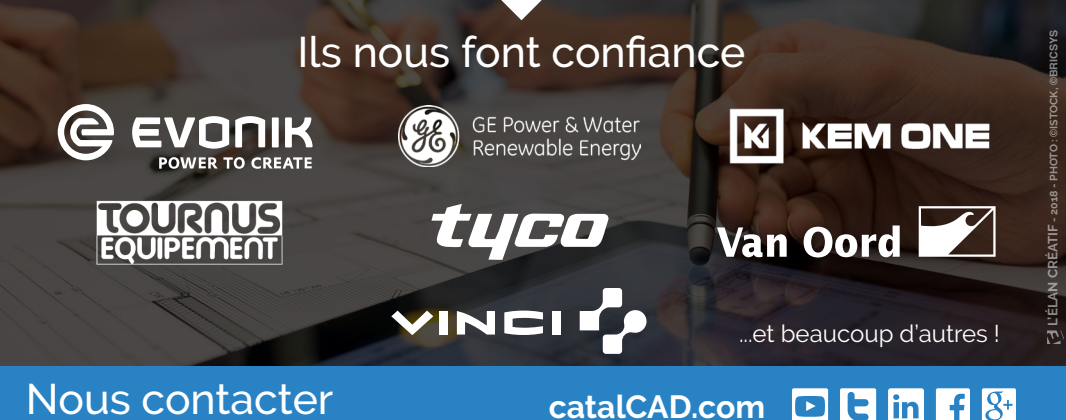

#### **France**

12, rue Claude Genin 38000 GRENOBLE Tél. + 33 (0)4 88 54 37 23 Fax. + 33 (0)4 63 05 00 10